# Perancangan Antar Muka (Interface)

Perancangan antar muka (interface) penting dilakukan karena interface merupakan sarana komunikasi antara aplikasi dengan pengguna (user). Pada aplikasi yang akan dibangun terdapat beberapa antar muka (interface) yaitu sebagai berikut:

#### 1. Perancangan Halaman Data Latih

Halaman data latih adalah halaman utama yang muncul ketika pengguna (user) menjalankan aplikasi matlab klasifikasi penyakit Skzofrenia. Halaman ini berfungsi untuk menampilkan data latih dan hasil proses perhiungan output fuzzy. Gambar 4.7 di bawah ini adalah perancangan halaman data latih.

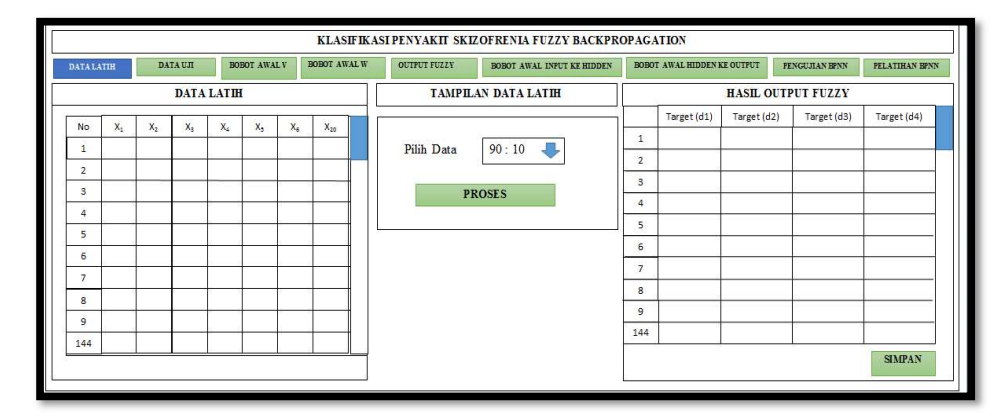

#### Gambar Perancangan Halaman Data Latih

#### 2. Perancangan Halaman Data Bobot Awal V

Halaman data bobot awal v adalah halaman yang digunakan untuk memenampilkan bobot awal secara random. Pada halaman bobot awal v pengguna (user) memilih tombol pilih data. Setelah pengguna (user) input data maka muncul nilai bobot v awal. Gambar 4.8 di bawah ini adalah perancangan halaman data bobot awal v.

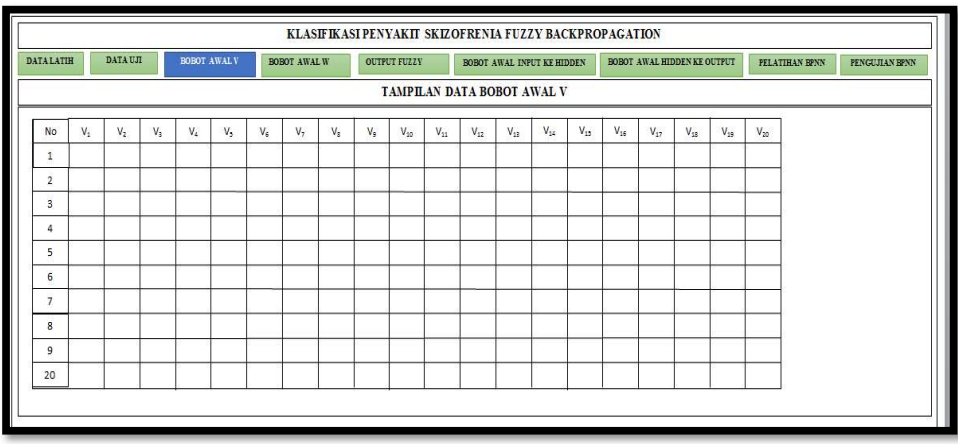

Gambar Perancangan Halaman Data Bobot Awal V

#### 3. Perancangan Halaman Data Bobot Awal W

Halaman ini berfungsi untuk menampilkan data bobot awal w. Gambar 4.9 di bawah ini adalah perancangan halaman data bobot awal w.

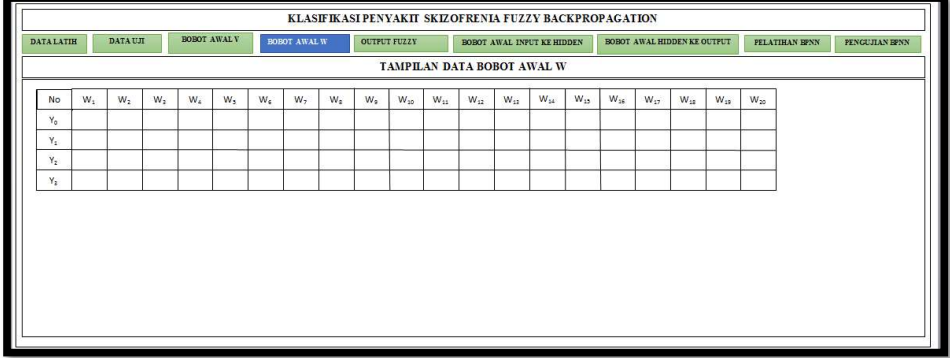

#### Gambar Perancangan Halaman Data Bobot Awal W

#### 4. Perancangan Halaman Data Uji

Halaman data uji adalah halaman yang digunakan untuk memenampilkan data uji. Pada halaman data uji pengguna (user) memilih tombol pilih data. Setelah pengguna (user) input data maka muncul data uji pasien. Gambar 4.10 di bawah ini adalah perancangan halaman data uji.

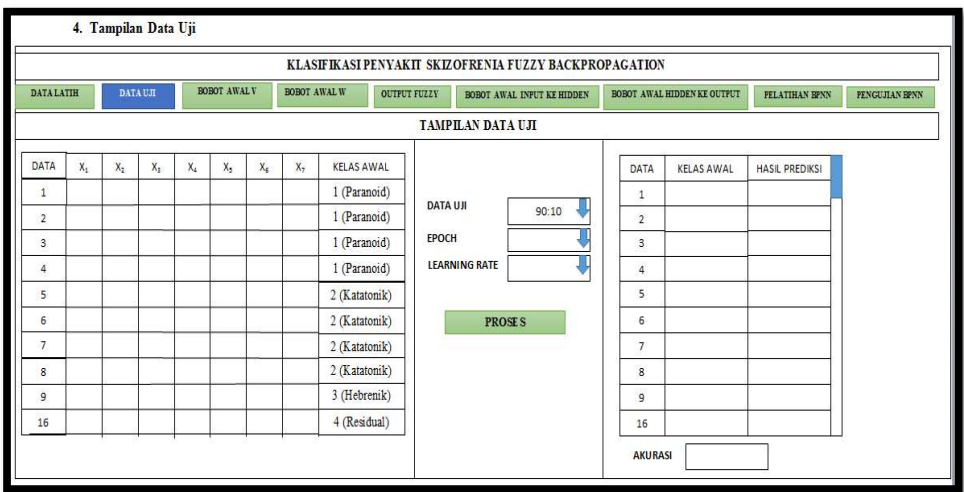

#### Gambar Perancangan Halaman Data Uji

#### 5. Perancangan Halaman Output Fuzzy

Halaman ini berfungsi untuk menampilkan data output fuzzy. Gambar 4.11

di bawah ini adalah perancangan halaman data output fuzzy.

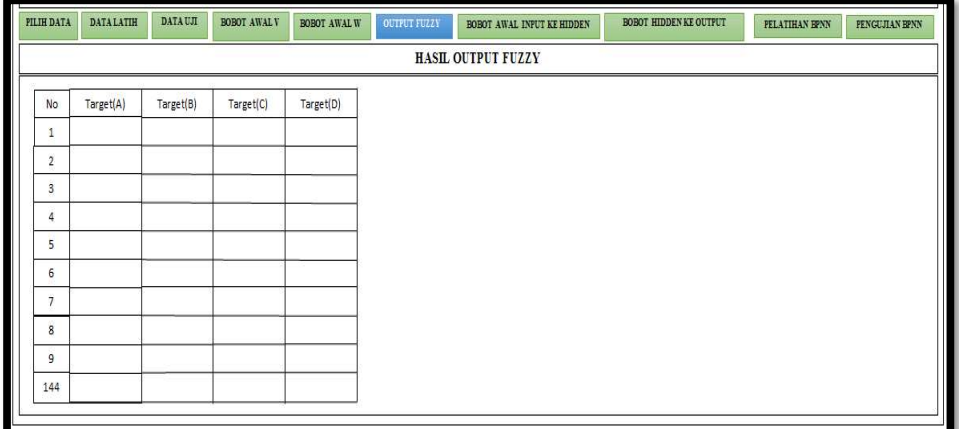

Gambar Perancangan Halaman Data Output Fuzzy

### 6. Perancangan Halaman Data Bobot Awal Dari Hidden Ke Output

Halaman data bobot awal dari hidden ke output sama dengan cara random. Gambar 4.12 di bawah ini adalah perancangan halaman bobot awal dari hidden ke output.

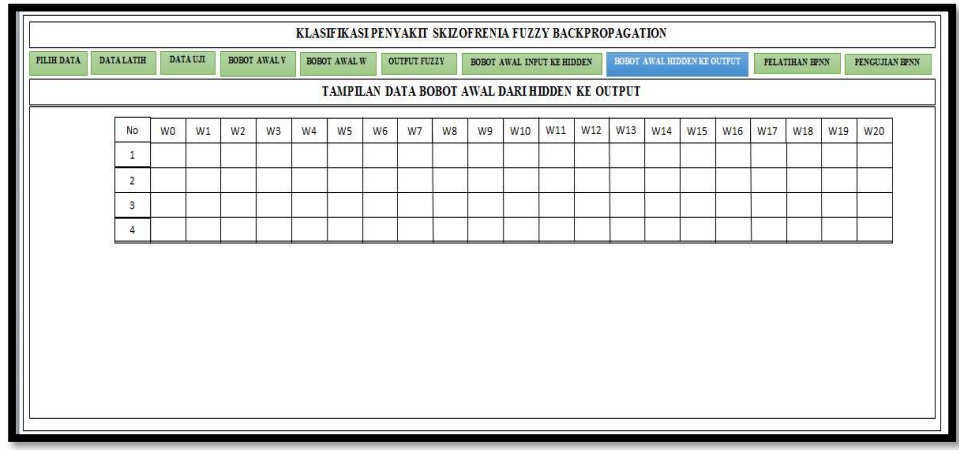

Gambar Perancangan Data Bobot Hidden Layer Ke Output

### 7. Perancangan Halaman Pelatihan Backpropagation

Halaman ini berfungsi untuk pelatihan data dengan menggunakan metode backpropagation. Halaman ini terdiri dari inputan epoch, learning rate, min error serta mean square error. Gambar 4.13 di bawah ini adalah perancangan halaman pelatihan Backpropagation.

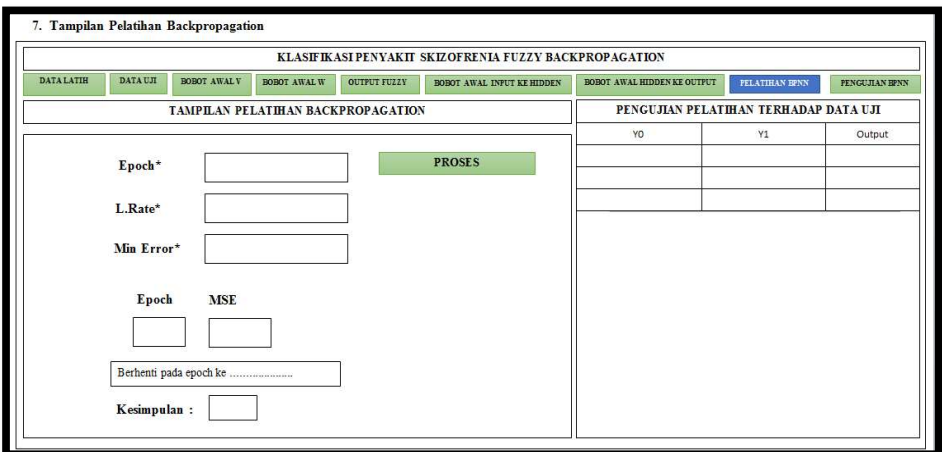

Gambar Perancangan Halaman Pelatihan Backpropagation

### 8. Perancangan Halaman Pengujian Backpropagation

Halaman pengujian backpropagation digunakan untuk pengujjian terhadap pola pelatihan. Gambar 4.14 di bawah ini adalah perancangan halaman pengujian Backpropagation.

| <b>DATALATIH</b>                                                                 | DATA UJI | <b>BOBOT AWALV</b>                                                                      | <b>BOBOT AWAL W</b> | <b>OUTPUT FUZZY</b>     | BOBOT AWAL INPUT KE HIDDEN            |                      | BOBOT AWAL HIDDEN KE OUTPUT | PELATIHAN BPNN                        | PENGUJIAN BPNN |
|----------------------------------------------------------------------------------|----------|-----------------------------------------------------------------------------------------|---------------------|-------------------------|---------------------------------------|----------------------|-----------------------------|---------------------------------------|----------------|
|                                                                                  |          | TAMPILAN PENGUJIAN BACKPROPAGATION                                                      |                     |                         |                                       |                      |                             | PENGUJIAN PELATIHAN TERHADAP DATA UJI |                |
| Gejala 1<br>Gejala 2<br>Gejala 3<br>Gejala 4<br>Gejala 5<br>Gejala 6<br>Gejala 7 |          | Gejala 11<br>Gejala 12<br>Gejala 13<br>Gejala 14<br>Gejala 15<br>Gejala 16<br>Gejala 17 |                     | <b>Result Pengujian</b> | <b>Result Pelatihan</b><br>Kesimpulan | Data<br>$\mathbf{1}$ | YO                          | Y1                                    | Output         |
| Gejala 8                                                                         |          | Gejala 18                                                                               |                     |                         |                                       |                      |                             |                                       |                |
| Gejala 9                                                                         |          | Gejala 19                                                                               |                     |                         |                                       |                      |                             |                                       |                |
| Gejala 10                                                                        |          | Gejala 20                                                                               |                     |                         |                                       |                      |                             |                                       |                |
|                                                                                  |          | <b>PROSES</b>                                                                           |                     |                         |                                       |                      |                             |                                       |                |

Gambar Perancangan Halaman Pengujian Backpropagation

# IMPLEMENTASI DAN PENGUJIAN

Tahap implementasi dan pengujian merupakan tahapan yang dilakukan setelah analisa dan perancangan selesai dikerjakan. Tahap implementasi menjelaskan tentang penerapan dari pembuatan sistem yang telah dianalisa dan dirancang sebelumnya. Tahap pengujian dilakukan untuk menjamin atau menguji bahwa sistem yang dibangun telah sesuai dengan tujuan.

#### 1. Implementasi

Implementasi adalah suatu tindakan atau pelaksanaan dari analisa dan perancangan yang telah dilakukan sebelumnya. Implementasi yang dilakukan pada penelitian ini adalah menerapkan perubahan bobot dalam bentuk scrip dengan fuzzy serta metode klasifikasi backpropagation untuk kasus klasifikasi penyakit Skizofrenia. Pada tahap ini akan dilakukan pengkodean aplikasi untuk menghasilkan suatu aplikasi yang dapat melakukan klasifikasi jenis penyakit Skizofrenia.

#### 1.1 Lingkungan Implementasi

Lingkungan implementasi pada penelitian ini terdiri dari lingkungan perangkat keras (hardware) dan perangkat lunak (software). Berikut adalah penjelasan dari lingkungan implementasi tersebut.

1. Perangkat Keras (Hardware)

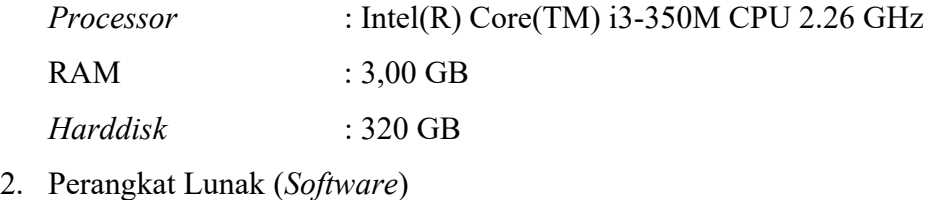

Sistem Operasi : Microsoft Windows 10 Pro

Bahasa Pemrograman : Matlab 2018a

### 1.2 Batasan Implementasi

Batasan implementasi pada penelitian ini adalah sebagai berikut:

- 1. Data gejala yang digunakan berdasarkan diagnosa pasien RSJT Provinsi Riau
- 2. Data yang digunakan sebanyak 160 data pasien penyakit Skizofrenia dengan jenis penyakit berbeda-beda.
- 3. Bahasa pemrograman yang digunakan untuk implementasi pada penelitian ini menggunakan aplikasi Matlab 2018a.

### 1.3 Implementasi Sistem

Implementasi dari sistem penerapan metode Fuzzy Backpropagation untuk klasifikasi penyakit Skizofrennia adalah sebagai berikut :

### 1.3.1 Tampilan Data Latih

Menu data latih merupakan halaman yang digunakan untuk menampilkan data pasien. Setelah ditampilkan maka diproses menghasilkan output fuzzy yang digunakan pada proses pembelajaran. Menu data latih dapat dilihat pada Gambar 5.1 sebagai berikut :

| ← Ul Figure    |                |                          |                     |                |              |                     |                      |                |                      |                      |                                                        |                             |                      |        |                                             |                    | $\Box$<br>-             | $\times$     |
|----------------|----------------|--------------------------|---------------------|----------------|--------------|---------------------|----------------------|----------------|----------------------|----------------------|--------------------------------------------------------|-----------------------------|----------------------|--------|---------------------------------------------|--------------------|-------------------------|--------------|
|                |                |                          |                     |                |              |                     |                      |                |                      |                      | KLASIFIKASI PENYAKIT SKIZOFRENIA FUZZY BACKPROPAGATION |                             |                      |        |                                             |                    |                         |              |
| Data Latih     |                | Data Uil                 | <b>Bobot Awal V</b> |                |              | <b>Bobot Awal W</b> |                      | Output Fuzzy   |                      |                      | Bobot Awal Input Ke Hidden                             | Bobot Awal Hidden ke Output |                      |        | Pelatihan BPNN                              |                    | Pengujian BPNN          |              |
|                |                |                          |                     |                |              |                     |                      |                |                      |                      | Tampilan Data Latih                                    |                             |                      |        |                                             |                    |                         |              |
|                |                |                          |                     |                | Data Latih   |                     |                      |                |                      |                      |                                                        |                             |                      |        |                                             | Hasil Output Fuzzy |                         |              |
| No.            | X1             | X2                       | X3                  | X4             | X5           | <b>X6</b>           | X7                   | X8             | X9                   | X10                  |                                                        |                             | No.                  |        | Target (A) Target (B) Target (C) Target (D) |                    |                         |              |
| 1              | $\overline{1}$ |                          | $\ddot{\mathbf{1}}$ | 0.5000         | 0.5000       | 0.5000              | 0.5000               | $\Omega$       | $\mathbf{0}$         |                      | 90:10<br>ilih Data                                     |                             | $\ddot{\phantom{1}}$ | 0.0413 | 0.0504                                      | 0.0314             | 0.0286                  |              |
| $\overline{2}$ | $\Omega$       |                          | 1                   | 0.5000         | 0.5000       | 0.5000              | $\ddot{\phantom{1}}$ |                | $\overline{0}$       |                      |                                                        | $\blacktriangledown$        | $\overline{2}$       | 0.0351 | 0.0374                                      | 0.0417             | 0.0266                  |              |
| 3              |                | 0.5000<br>$\mathbf{1}$   | 0.5000              | $\Omega$       | 1            | $\mathbf{1}$        | 0.5000               |                | $\ddot{\phantom{1}}$ | 0.50                 |                                                        |                             | $\overline{3}$       | 0.0945 | 0.0960                                      | 0.0795             | 0.0971                  |              |
| $\overline{4}$ |                | 0.5000<br>$\mathbf{1}$   | $\mathbf{0}$        | $\blacksquare$ | $\mathbf{0}$ | 1                   | 0.5000               | 0.5000         | 0.5000               | 0.50                 | Proses                                                 |                             | $\overline{4}$       | 0.0778 | 0.0732                                      | 0.0664             | 0.0445                  |              |
| $\overline{5}$ | 0.5000         |                          | 0.5000              | $\Omega$       |              | 0.5000              | $\overline{1}$       |                | ł                    |                      |                                                        |                             | 5                    | 0.0693 | 0.0745                                      | 0.0592             | 0.0366                  |              |
| 6              | $\Omega$       |                          | $\overline{1}$      | $\overline{1}$ | 0.5000       | 0.5000              | 0.5000               |                | 0.5000               |                      |                                                        |                             | 6                    | 0.0862 | 0.0687                                      | 0.0772             | 0.0557                  |              |
| $\overline{7}$ |                | 0.5000<br>1 <sup>1</sup> | $\overline{1}$      | 0.5000         | $\Omega$     | 1                   | $\Omega$             |                | 0.5000               |                      |                                                        |                             | $\overline{7}$       | 0.0425 | 0.0433                                      | 0.0358             | 0.0246                  |              |
| 8              |                | 0.5000<br>$1^{\circ}$    | 0.5000              | 0.5000         | 1            | $\mathbf{1}$        | $\mathbf{0}$         | $\overline{0}$ | $\uparrow$           | 0.50                 |                                                        |                             | 8                    | 0.0590 | 0.0577                                      | 0.0564             | 0.0486                  |              |
| $\overline{9}$ | $\mathbf{0}$   |                          | 1                   |                | 0.5000       | 0.5000              | $\overline{1}$       | 0.5000         | 0.5000               | 0.50                 |                                                        |                             | 9                    | 0.0645 | 0.0537                                      | 0.0532             | 0.0510                  |              |
| 10             | $\Omega$       | $\overline{0}$           | $\overline{1}$      | $\Omega$       | 0.5000       | 1                   | 0.5000               |                | 0.5000               |                      |                                                        |                             | 10                   | 0.0539 | 0.0508                                      | 0.0542             | 0.0449                  |              |
| 11             | 0.5000         | $\Omega$                 | 0.5000              | $\overline{1}$ | 1            | $\mathbf{0}$        | 0.5000               |                | $\overline{1}$       |                      |                                                        |                             | 11                   | 0.0770 | 0.0817                                      | 0.0925             | 0.0539                  |              |
| 12             | 0.5000         |                          | $\vert$             | 0.5000         | $\mathbf{0}$ | $\bf{0}$            | $\overline{1}$       | $\overline{0}$ | 0.5000               | 0.50                 |                                                        |                             | 12                   | 0.0694 | 0.0533                                      | 0.0524             | 0.0292                  |              |
| 13             |                | 0.5000<br>$\mathbf{1}$   | $\mathbf{0}$        | 0.5000         | 1            | 1                   | $\mathbf{0}$         |                | $\mathbf{1}$         | 0.50                 |                                                        |                             | 13                   | 0.0675 | 0.0815                                      | 0.0774             | 0.0682                  |              |
| 14             | $\overline{0}$ |                          | $\mathbf{0}$        | $\mathbf{1}$   | 0.5000       | 0.5000              | $\mathbf{1}$         |                | 0.5000               |                      |                                                        |                             | 14                   | 0.0586 | 0.0474                                      | 0.0513             | 0.0643                  |              |
| 15             | 0.5000         | 0.5000                   | $\mathbf{1}$        | $\overline{0}$ |              | 0.5000              | $\Omega$             | 0.5000         | 1                    |                      |                                                        |                             | 15                   | 0.0492 | 0.0546                                      | 0.0378             | 0.0371                  |              |
| 16             | 0.5000         |                          | $\vert$             | $\overline{1}$ | 0.5000       | $\Omega$            | $\Omega$             | 0.5000         | 0.5000               |                      |                                                        |                             | 16                   | 0.0454 | 0.0453                                      | 0.0387             | 0.0289                  |              |
| 17             | $\mathbf{0}$   |                          | 0.5000              | $\overline{1}$ | $\mathbf{0}$ | 0.5000              | $\mathbf{1}$         | 0.5000         | $\overline{1}$       |                      |                                                        |                             | 17                   | 0.0593 | 0.0492                                      | 0.0537             | 0.0400                  |              |
| 18             | $\mathbf{0}$   | $\overline{0}$           | $\mathbf{1}$        | 0.5000         | 1            | 1                   | 0.5000               |                | 0.5000               | 0.50                 |                                                        |                             | 18                   | 0.0435 | 0.0453                                      | 0.0556             | 0.0374                  |              |
| 19             | $\overline{1}$ |                          | 0.5000              | 0.5000         | 0.5000       | $\mathbf{0}$        | $\mathbf{1}$         | $\mathbf{0}$   | 0 <sup>1</sup>       | 0.50                 |                                                        |                             | 19                   | 0.0422 | 0.0439                                      | 0.0433             | 0.0195                  |              |
| 20             | $\overline{1}$ | $\Omega$                 | $\blacksquare$      | $\mathbf{1}$   | $\mathbf{0}$ | 0.5000              |                      | 0 0.5000       | $\vert$              |                      |                                                        |                             | 20                   | 0.0568 | 0.0528                                      | 0.0567             | 0.0401                  |              |
| 21             | 0.5000         |                          | 0.5000              | $\Omega$       |              | 1                   | 1                    | 0.5000         | $\Omega$             |                      |                                                        |                             | 21                   | 0.0683 | 0.0649                                      | 0.0635             | 0.0519                  |              |
| 22             |                | 0 0.5000                 | 1                   | 0.5000         |              | $\Omega$            | 1                    | 0.5000         | $\ddot{\phantom{1}}$ | 0.50                 |                                                        |                             | 22                   | 0.0485 | 0.0502                                      | 0.0478             | 0.0315                  | $\mathbf{v}$ |
| 23             | $\mathbf{1}$   | $\overline{0}$           | 0.5000              | 1              | $\Omega$     | 0.5000              | $\Omega$             |                | 0.5000               |                      |                                                        |                             |                      |        |                                             |                    |                         |              |
| D.A.           |                | $A = 0.5000$             | 0.5000              |                | $A$ 0.5000   | $\cdot$             | 0.5000               | 0.5000         | $\overline{A}$       | 0.50<br>$\mathbf{b}$ |                                                        |                             |                      |        |                                             |                    | <b>Activate Windows</b> |              |
|                |                |                          |                     |                |              |                     |                      |                |                      |                      |                                                        |                             |                      |        |                                             |                    |                         |              |

Gambar Tampilan Menu Data Latih

### 1.3.2 Tampilan Menu Data Uji

Menu data Uji merupakan halaman yang digunakan untuk menampilkan data uji. Menu data uji dapat dilihat pada Gambar 5.2 sebagai berikut :

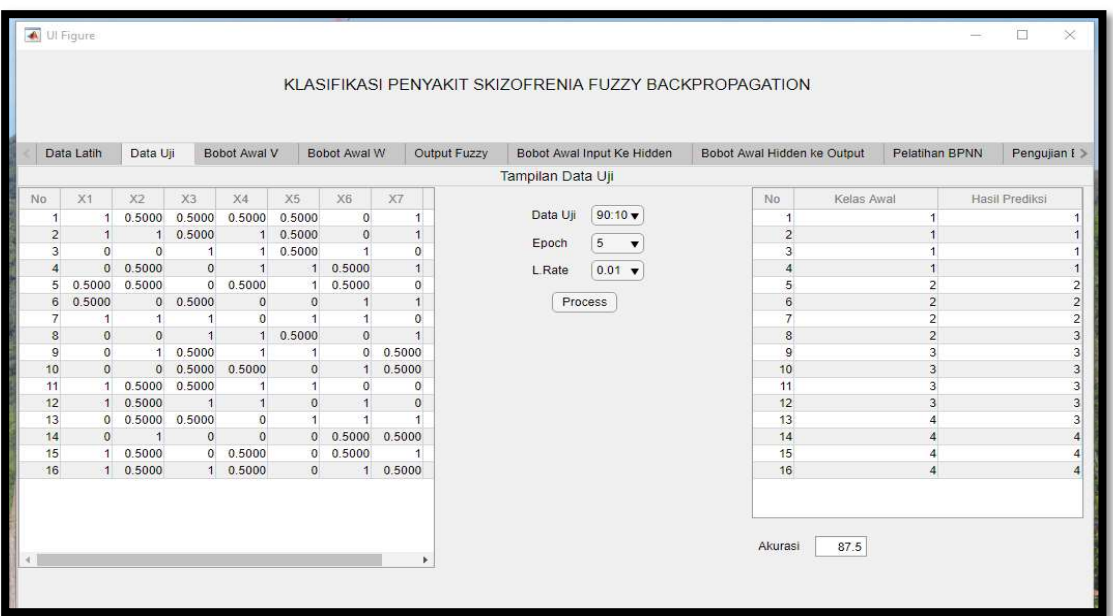

# Gambar Tampilan Menu Data Uji

1.3.3 Tampilan Menu Data Bobot Awal V

Menu data bobot awal V merupakan halaman yang digunakan untuk menampilkan data bobot dari input ke hidden layer. Menu data bobot awal V dapat dilihat pada Gambar 5.3 sebagai berikut :

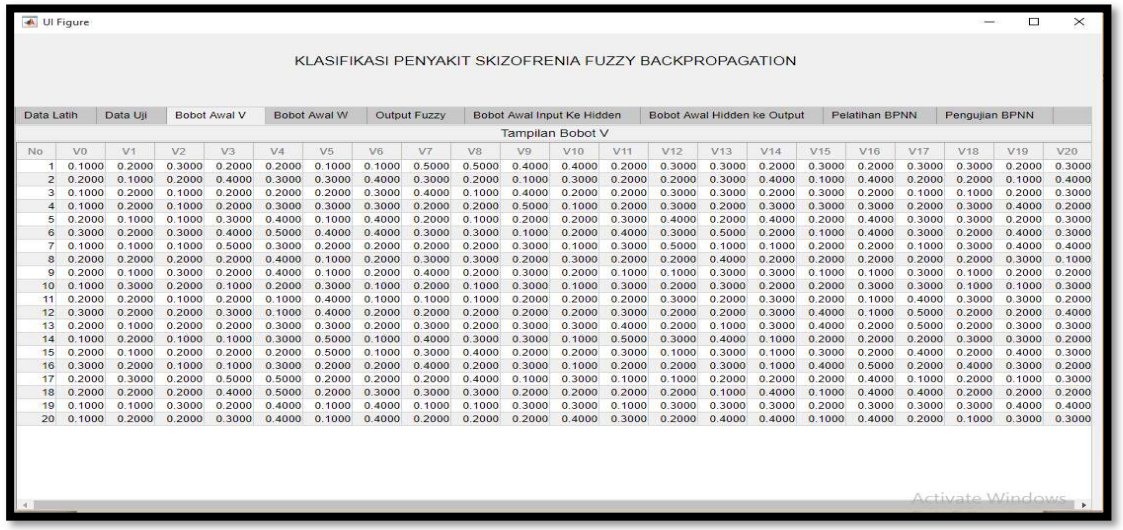

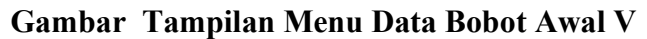

### 1.3.4 Tampilan Menu Data Bobot Awal W

Menu data bobot awal W merupakan halaman yang digunakan untuk menampilkan data bobot dari hidden layer ke output layer. Menu data bobot awal W dapat dilihat pada Gambar 5.4 sebagai berikut :

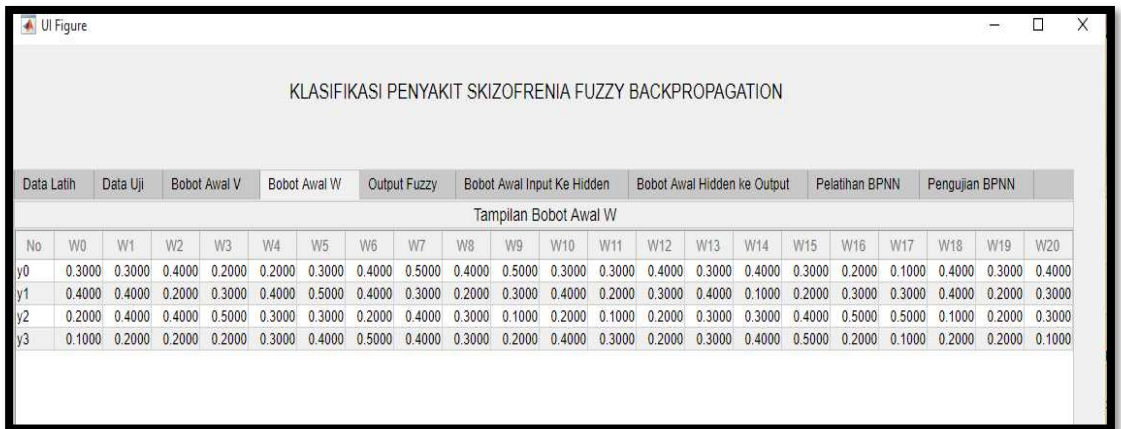

### Gambar Tampilan Menu Data Bobot Awal W

1.3.5 Tampilan Menu Output Fuzzy

Menu data output fuzzy merupakan halaman yang digunakan untuk menampilkan data output fuzzy . Menu data output fuzzy dapat dilihat pada Gambar 5.5 sebagai berikut :

| Ul Figure  |          |              |              |              |                |                  |                            |                           |                                             |                                                        |                |                         | $\Box$ | $\times$ |
|------------|----------|--------------|--------------|--------------|----------------|------------------|----------------------------|---------------------------|---------------------------------------------|--------------------------------------------------------|----------------|-------------------------|--------|----------|
|            |          |              |              |              |                |                  |                            |                           |                                             |                                                        |                |                         |        |          |
|            |          |              |              |              |                |                  |                            |                           |                                             | KLASIFIKASI PENYAKIT SKIZOFRENIA FUZZY BACKPROPAGATION |                |                         |        |          |
|            |          |              |              |              |                |                  |                            |                           |                                             |                                                        |                |                         |        |          |
|            |          |              |              |              |                |                  |                            |                           |                                             |                                                        |                |                         |        |          |
| Data Latih | Data Uii | Bobot Awal V | Bobot Awal W | Output Fuzzy |                |                  | Bobot Awal Input Ke Hidden |                           |                                             | Bobot Awal Hidden ke Output                            | Pelatihan BPNN | Pengujian BPNN          |        |          |
|            |          |              |              |              |                |                  |                            | <b>Hasil Output Fuzzy</b> |                                             |                                                        |                |                         |        |          |
|            |          |              |              |              | No:            |                  |                            |                           | Target (A) Target (B) Target (C) Target (D) |                                                        |                |                         |        |          |
|            |          |              |              |              | $\mathbf{1}$   | 0.0413           | 0.0504                     | 0.0314                    | 0.0286                                      |                                                        |                |                         |        |          |
|            |          |              |              |              | $\overline{2}$ | 0.0351           | 0.0374                     | 0.0417                    | 0.0266                                      |                                                        |                |                         |        |          |
|            |          |              |              |              | 3              | 0.0945           | 0.0960                     | 0.0795                    | 0.0971                                      |                                                        |                |                         |        |          |
|            |          |              |              |              | $\overline{4}$ | 0.0778           | 0.0732                     | 0.0664                    | 0.0445                                      |                                                        |                |                         |        |          |
|            |          |              |              |              | 5              | 0.0693           | 0.0745                     | 0.0592                    | 0.0366                                      |                                                        |                |                         |        |          |
|            |          |              |              |              | 6              | 0.0862           | 0.0687                     | 0.0772                    | 0.0557                                      |                                                        |                |                         |        |          |
|            |          |              |              |              | $\overline{7}$ | 0.0425           | 0.0433                     | 0.0358                    | 0.0246                                      |                                                        |                |                         |        |          |
|            |          |              |              |              | 8              | 0.0590<br>0.0645 | 0.0577<br>0.0537           | 0.0564<br>0.0532          | 0.0486<br>0.0510                            |                                                        |                |                         |        |          |
|            |          |              |              |              | 9<br>10        | 0.0539           | 0.0508                     | 0.0542                    | 0.0449                                      |                                                        |                |                         |        |          |
|            |          |              |              |              | 11             | 0.0770           | 0.0817                     | 0.0925                    | 0.0539                                      |                                                        |                |                         |        |          |
|            |          |              |              |              | 12             | 0.0694           | 0.0533                     | 0.0524                    | 0.0292                                      |                                                        |                |                         |        |          |
|            |          |              |              |              | 13             | 0.0675           | 0.0815                     | 0.0774                    | 0.0682                                      |                                                        |                |                         |        |          |
|            |          |              |              |              | 14             | 0.0586           | 0.0474                     | 0.0513                    | 0.0643                                      |                                                        |                |                         |        |          |
|            |          |              |              |              | 15             | 0.0492           | 0.0546                     | 0.0378                    | 0.0371                                      |                                                        |                |                         |        |          |
|            |          |              |              |              | 16             | 0.0454           | 0.0453                     | 0.0387                    | 0.0289                                      |                                                        |                |                         |        |          |
|            |          |              |              |              | 17             | 0.0593           | 0.0492                     | 0.0537                    | 0.0400                                      |                                                        |                |                         |        |          |
|            |          |              |              |              | 18             | 0.0435           | 0.0453                     | 0.0556                    | 0.0374                                      |                                                        |                |                         |        |          |
|            |          |              |              |              | 19             | 0.0422           | 0.0439                     | 0.0433                    | 0.0195                                      |                                                        |                |                         |        |          |
|            |          |              |              |              | 20             | 0.0568           | 0.0528                     | 0.0567                    | 0.0401                                      |                                                        |                |                         |        |          |
|            |          |              |              |              | 21             | 0.0683           | 0.0649                     | 0.0635                    | 0.0519                                      |                                                        |                |                         |        |          |
|            |          |              |              |              | 22             | 0.0485           | 0.0502                     | 0.0478                    | 0.0315                                      |                                                        |                |                         |        |          |
|            |          |              |              |              | 23             | 0.0316           | 0.0535                     | 0.0338                    | 0.0241                                      |                                                        |                |                         |        |          |
|            |          |              |              |              | 24             | 0.1537           | 0.1325                     | 0.1543                    | 0.1445                                      |                                                        |                |                         |        |          |
|            |          |              |              |              | 25             | 0.1110           | 0.1001                     | 0.1193                    | 0.1263                                      |                                                        |                |                         |        |          |
|            |          |              |              |              | 26             | 0.0504           | 0.0596                     | 0.0645                    | 0.0488                                      | $\overline{\phantom{a}}$                               |                | <b>Activate Windows</b> |        |          |

Gambar Tampilan Menu Output Fuzzy

### 1.3.6 Tampilan Menu Data Bobot Awal Dari Hidden Ke Output

Menu data bobot awal dari hidden ke output merupakan halaman yang digunakan untuk menampilkan bobot. Halaman menu data bobot awal dari hidden ke output dapat dilihat pada Gambar 5.6 sebagai berikut :

|            |                |                    |                |              |        |              |                |              |        |                            |        |        | KLASIFIKASI PENYAKIT SKIZOFRENIA FUZZY BACKPROPAGATION |        |        |        |                |        |                |        |        |
|------------|----------------|--------------------|----------------|--------------|--------|--------------|----------------|--------------|--------|----------------------------|--------|--------|--------------------------------------------------------|--------|--------|--------|----------------|--------|----------------|--------|--------|
| Data Latih |                | Data Uil           |                | Bobot Awal V |        | Bobot Awal W |                | Output Fuzzy |        | Bobot Awal Input Ke Hidden |        |        | Bobot Awai Hidden ke Output                            |        |        |        | Pelatihan BPNN |        | Pengujian BPNN |        |        |
|            |                |                    |                |              |        |              |                |              |        |                            |        |        | Tampilan Data Bobot Awal Hidden ke Output              |        |        |        |                |        |                |        |        |
| No.        | W <sub>0</sub> | W1                 | W <sub>2</sub> | W3           | W4     | W5           | W <sub>6</sub> | W7           | W8     | W9                         | W10    | W11    | W12                                                    | W13    | W14    | W15    | W16            | W17    | W18            | W19    | W20    |
|            | 0.2999         | 0.2999             | 0.3999         | 0.2000       | 0.1999 | 0.2999       | 0.3999         | 0.4999       | 0.4000 | 0.5000                     | 0.3000 | 0.3000 | 0.3999                                                 | 0.2999 | 0.3999 | 0.2999 | 0.1999         | 0.0999 | 0.3999         | 0.2999 | 0.3999 |
|            | 0.3999         | 0.3999             | 0.1999         | 0.2999       | 0.3999 | 0.4999       | 0.3999         | 0.2999       | 0.1999 | 0.2999                     | 0.3999 | 0.1999 | 0.2999                                                 | 0.3999 | 0.0999 | 0.1999 | 0.2999         | 0.2999 | 0.3999         | 0.1999 | 0.2999 |
|            | 0.1999         | 0.3999             | 0.3999         | 0.4999       | 0.2999 | 0.2999       | 0.1999         | 0.3999       | 0.2999 | 0.0999                     | 0.1999 | 0.0999 | 0.1999                                                 | 0.2999 | 0.2999 | 0.3999 | 0.4999         | 0.4999 | 0.0999         | 0.1999 | 0.2999 |
| 3          |                | 0.1999<br>4 0.0999 | 0.1999         | 0.1999       | 0.2999 | 0.3999       | 0.4999         | 0.3999       | 0.2999 | 0.1999                     | 0.3999 | 0.2999 | 0.1999                                                 | 0.2999 | 0.3999 | 0.4999 | 0.1999         | 0.0999 | 0.1999         | 0.1999 | 0.0999 |

Gambar Tampilan Menu Data Bobot Awal Dari Hidden Ke Ouput

1.3.7 Tampilan Data Bobot Awal Dari Input Ke Hidden Layer

Menu data bobot awal dari input ke hidden layer merupakan halaman yang digunakan untuk menampilkan bobot. Halaman menu data bobot awal dari input ke hidden layer dapat dilihat pada Gambar 5.7 sebagai berikut :

| ← Ul Figure    |                  |                  |                  |                  |                  |                  |                  |                  |                  |                  |                            |                  |                                                        |                  |                  |                  |                  |                  |                  |                  | □                |
|----------------|------------------|------------------|------------------|------------------|------------------|------------------|------------------|------------------|------------------|------------------|----------------------------|------------------|--------------------------------------------------------|------------------|------------------|------------------|------------------|------------------|------------------|------------------|------------------|
|                |                  |                  |                  |                  |                  |                  |                  |                  |                  |                  |                            |                  | KLASIFIKASI PENYAKIT SKIZOFRENIA FUZZY BACKPROPAGATION |                  |                  |                  |                  |                  |                  |                  |                  |
|                |                  |                  |                  |                  |                  |                  |                  |                  |                  |                  |                            |                  |                                                        |                  |                  |                  |                  |                  |                  |                  |                  |
| Data Latih     |                  | Data Uil         |                  | Bobot Awal V     |                  | Bobot Awal W     |                  | Outout Fuzzy     |                  |                  | Bobot Awal Input Ke Hidden |                  | Bobot Awal Hidden ke Output                            |                  |                  |                  | Pelatihan BPNN   |                  | Pengujian BPNN   |                  |                  |
|                |                  |                  |                  |                  |                  |                  |                  |                  |                  |                  |                            |                  | Tampilan Data Bobot Awal Input ke Hidden Layer         |                  |                  |                  |                  |                  |                  |                  |                  |
| No             | V <sub>0</sub>   | V1               | V <sub>2</sub>   | V3               | V4               | V5               | V <sub>6</sub>   | $V$ 7            | V8               | V9               | V10                        | V11              | V <sub>12</sub>                                        | V <sub>13</sub>  | V14              | V15              | V16              | V17              | V <sub>18</sub>  | V19              | V20              |
|                | 0.1000           | 0,2000           | 0.3000           | 0.2000           | 0.2000           | 0.1000           | 0.1000           | 0.5000           | 0.5000           | 0.4000           | 0.4000                     | 0.2000           | 0.3000                                                 | 0.3000           | 0.2000           | 0.3000           | 0.2000           | 0.3000           | 0.3000           | 0.2000           | 0.3000           |
|                | 0.2000           | 0.1000           | 0.2000           | 0.4000           | 0.3000           | 0.3000           | 0.4000           | 0.3000           | 0.2000           | 0.1000           | 0.3000                     | 0.2000           | 0.2000                                                 | 0.3000           | 0.4000           | 0.1000           | 0.4000           | 0.2000           | 0.2000           | 0.1000           | 0.4000           |
| 3              | 0.1000           | 0.2000           | 0.1000           | 0.2000           | 0.2000           | 0.2000           | 0.3000           | 0.4000           | 0.1000           | 0.4000           | 0.2000                     | 0.2000           | 0.3000                                                 | 0.3000           | 0.2000           | 0.3000           | 0.2000           | 0.1000           | 0.1000           | 0.2000           | 0.3000           |
| $\overline{4}$ | 0.1000           | 0.2000           | 0.1000           | 0.2000           | 0.3000           | 0.3000           | 0.3000           | 0.2000           | 0.2000           | 0.5000           | 0.1000                     | 0.2000           | 0.3000                                                 | 0.2000           | 0.3000           | 0.3000           | 0.3000           | 0.2000           | 0.3000           | 0.4000           | 0.2000           |
| 5              | 0.2000           | 0,1000           | 0.1000           | 0.3000           | 0.4000           | 0.1000           | 0.4000           | 0.2000           | 0.1000           | 0.2000           | 0.2000                     | 0.3000           | 0.4000                                                 | 0.2000           | 0,4000           | 0.2000           | 0.4000           | 0.3000           | 0.3000           | 0.2000           | 0.3000           |
| 6              | 0.3000           | 0.2000           | 0.3000           | 0.4000           | 0.5000           | 0.4000           | 0.4000           | 0.3000           | 0.3000           | 0.1000           | 0.2000                     | 0.4000           | 0.3000                                                 | 0.5000           | 0.2000           | 0.1000           | 0.4000           | 0.3000           | 0.2000           | 0.4000           | 0.3000           |
|                | 0.1000           | 0.1000           | 0.1000           | 0.5000           | 0.3000           | 0.2000           | 0.2000           | 0.2000           | 0.2000           | 0.3000           | 0.1000                     | 0.3000           | 0.5000                                                 | 0.1000           | 0.1000           | 0.2000           | 0.2000           | 0.1000           | 0.3000           | 0.4000           | 0.4000           |
| 8              | 0.2000           | 0.2000           | 0.2000           | 0.2000           | 0.4000           | 0.1000           | 0.2000           | 0.3000           | 0.3000           | 0.2000           | 0.3000                     | 0.2000           | 0.2000                                                 | 0.4000           | 0.2000           | 0.2000           | 0.2000           | 0.2000           | 0.2000           | 0.3000           | 0.1000           |
| 9              | 0.2000           | 0.1000           | 0.3000           | 0.2000           | 0.4000           | 0,1000           | 0.2000           | 0.4000           | 0.2000           | 0.3000           | 0.2000                     | 0.1000           | 0.1000                                                 | 0.3000           | 0.3000           | 0.1000           | 0.1000           | 0.3000           | 0.1000           | 0.2000           | 0.2000           |
| 10             | 0.1000           | 0.3000           | 0.2000           | 0.1000           | 0.2000           | 0.3000           | 0.1000           | 0.2000           | 0.1000           | 0.3000           | 0.1000                     | 0.3000           | 0.2000                                                 | 0.3000           | 0.2000           | 0.2000           | 0.3000           | 0.3000           | 0.1000           | 0.1000           | 0.3000           |
| 11             | 0.2000           | 0.2000           | 0.1000           | 0.2000           | 0.1000           | 0.4000           | 0.1000           | 0.1000           | 0.1000           | 0.2000           | 0.2000                     | 0.2000           | 0.3000                                                 | 0.2000           | 0.3000           | 0.2000           | 0.1000           | 0.4000           | 0.3000           | 0.3000           | 0.2000           |
| 12             | 0.3000           | 0.2000           | 0.2000           | 0.3000           | 0.1000           | 0.4000           | 0.2000           | 0.2000           | 0.2000           | 0.2000           | 0.2000                     | 0.3000           | 0.2000                                                 | 0.2000           | 0.3000           | 0.4000           | 0.1000           | 0.5000           | 0.2000           | 0.2000           | 0.4000           |
| 13             | 0.2000           | 0.1000           | 0.2000           | 0.2000           | 0.3000           | 0.3000           | 0.2000           | 0.3000           | 0.2000           | 0.3000           | 0.3000                     | 0.4000           | 0.2000                                                 | 0.1000           | 0.3000           | 0.4000           | 0.2000           | 0.5000           | 0.2000           | 0.3000           | 0.3000           |
| 14             | 0.1000           | 0.2000           | 0.1000           | 0.1000           | 0.3000           | 0.5000           | 0.1000           | 0.4000           | 0.3000           | 0.3000           | 0.1000                     | 0.5000           | 0.3000                                                 | 0.4000           | 0.1000           | 0.2000           | 0.2000           | 0.2000           | 0.3000           | 0.3000           | 0.2000           |
| 15             | 0.2000           | 0.1000           | 0.2000           | 0.2000           | 0.2000           | 0.5000           | 0.1000           | 0.3000           | 0.4000           | 0.2000           | 0.2000                     | 0.3000           | 0.1000                                                 | 0.3000           | 0.1000           | 0.3000           | 0.2000           | 0.4000           | 0.2000           | 0.4000           | 0.3000           |
| 16             | 0.3000           | 0.2000           | 0.1000           | 0.1000           | 0.3000           | 0.2000           | 0.2000           | 0.4000           | 0.2000           | 0.3000           | 0.1000                     | 0.2000           | 0.2000                                                 | 0.3000           | 0.1000           | 0.4000           | 0.5000           | 0.2000           | 0.4000           | 0.3000           | 0.2000           |
| 17             | 0,2000           | 0.3000           | 0.2000           | 0.5000           | 0.5000           | 0.2000           | 0.2000           | 0.2000           | 0.4000           | 0.1000           | 0.3000                     | 0.1000           | 0.1000                                                 | 0.2000           | 0.2000           | 0.2000           | 04000            | 0.1000           | 0.2000           | 0.1000           | 0.3000           |
| 18             | 0.2000           | 0.2000           | 0.2000           | 0.4000           | 0.5000           | 0.2000           | 0.3000           | 0.3000           | 0.3000           | 0.2000           | 0.2000                     | 0.2000           | 0.2000                                                 | 0.1000           | 0.4000           | 0.1000           | 0.4000           | 0.4000           | 0.2000           | 0.2000           | 0.2000           |
| 19<br>20       | 0.1000<br>0.1000 | 0.1000<br>0.2000 | 0.3000<br>0.2000 | 0.2000<br>0.3000 | 0.4000<br>0.4000 | 0.1000<br>0.1000 | 0.4000<br>0.4000 | 0.1000<br>0.2000 | 0.1000<br>0.2000 | 0.3000<br>0.2000 | 0.3000<br>0.4000           | 0.1000<br>0.3000 | 0.3000<br>0.2000                                       | 0.3000<br>0.4000 | 0.3000<br>0.4000 | 0.2000<br>0.1000 | 0.3000<br>0.4000 | 0.3000<br>0.2000 | 0.3000<br>0.1000 | 0.4000<br>0.3000 | 0.4000<br>0.3000 |

Gambar Tampilan Menu Data Bobot Awal Dari Input Ke Hidden Layer

### 1.3.8 Tampilan Proses Pelatihan BPNN

Menu pelatihan BPNN merupakan halaman yang digunakan untuk melakukan proses pembelajaran pada data pasien. Halaman menu pelatihan BPNN dapat dilihat pada Gambar 5.8 sebagai berikut :

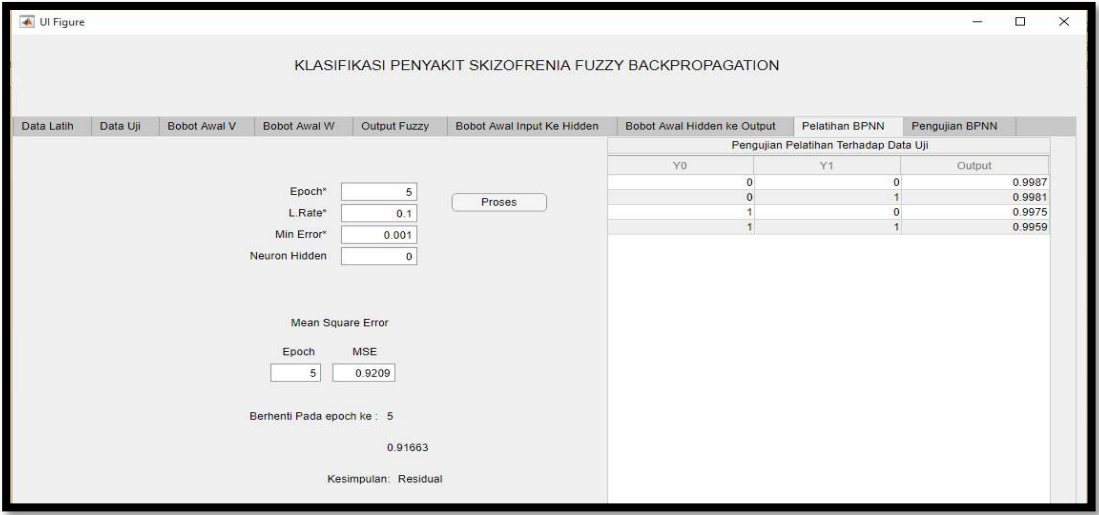

Gambar 1 Tampilan Menu Proses Pelatihan BPNN

### 1.3.9 Tampilan Proses Pengujian BPNN

 Menu pengujian BPNN merupakan halaman yang digunakan untuk melakukan proses pengujian pada data pasien baru. Halaman menu pengujian BPNN dapat dilihat pada Gambar 5.9 sebagai berikut :

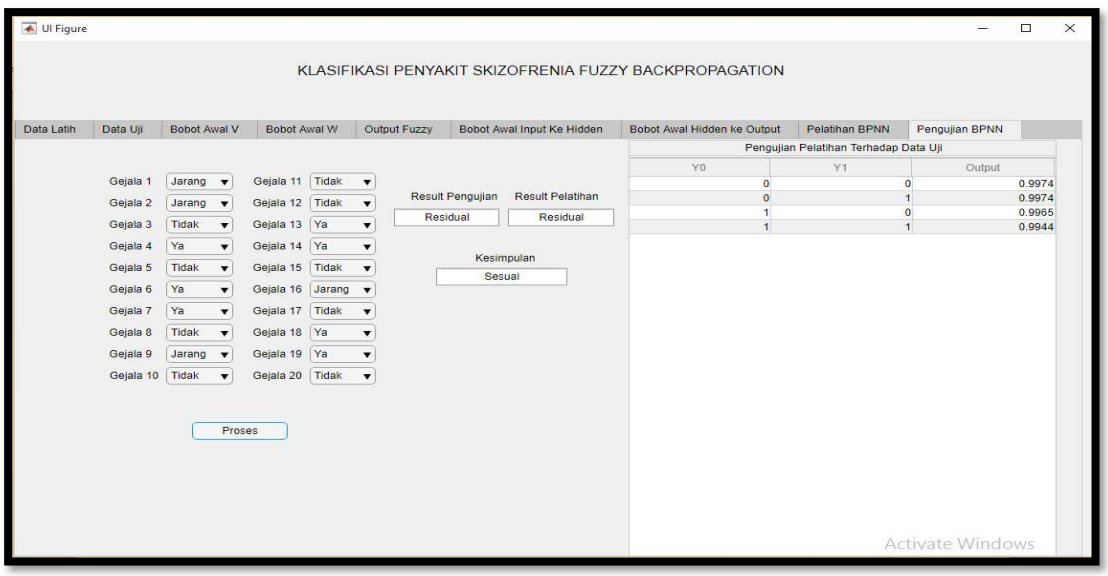

Gambar 2 Tampilan Menu Proses Pengujian BPNN

# 2. Pengujian

Pengujian adalah tahap yang dilakukan setelah tahap implementasi selesai. Pengujian dilakukan untuk mengetahui apakah fungsi yang telah diimplementasikan sesuai dengan yang diharapkan. Pengujian yang dilakukan pada penelitian ini terdiri dari pengujian aplikasi dan pengujian akurasi.

### 2.1 Pengujian Aplikasi

Pengujian aplikasi dilakukan dengan menggunakan pengujian black box. Pengujian black box dilakukan untuk menguji fungsi dari setiap menu yang ada pada aplikasi. Berikut adalah uraian dari pengujian black box.

### 1. Pengujian Halaman Data Latih

Tabel 5.1 di bawah ini menguraikan tentang pengujian yang dilakukan pada halaman data latih.

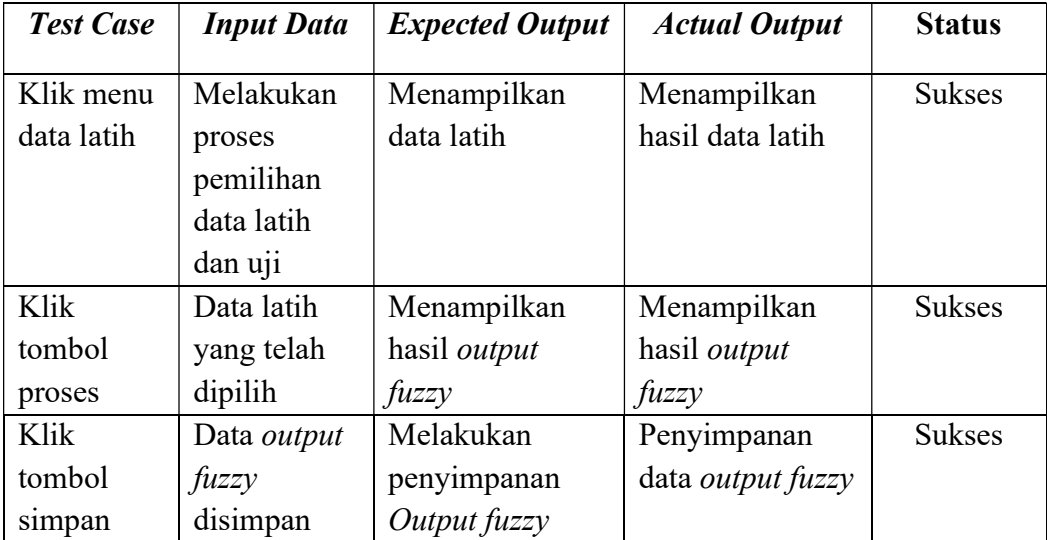

### Tabel Pengujian Halaman Data Latih

# 2. Pengujian Halaman Data Uji

Tabel 5.2 di bawah ini menguraikan tentang pengujian yang dilakukan pada halaman data uji.

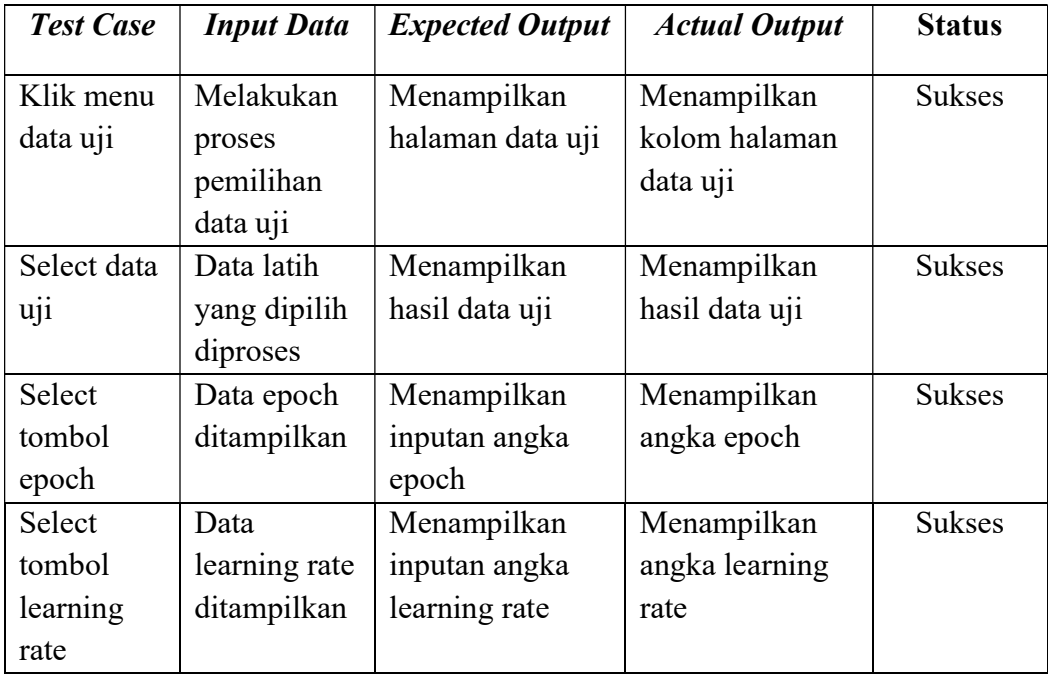

# Tabel Pengujian Halaman Data Uji

# 3. Pengujian Halaman Bobot Awal V

Tabel 5.3 di bawah ini menguraikan beberapa pengujian yang dilakukan pada halaman data uji dan halaman bobot awal V

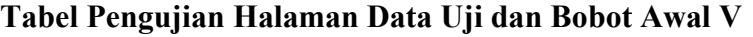

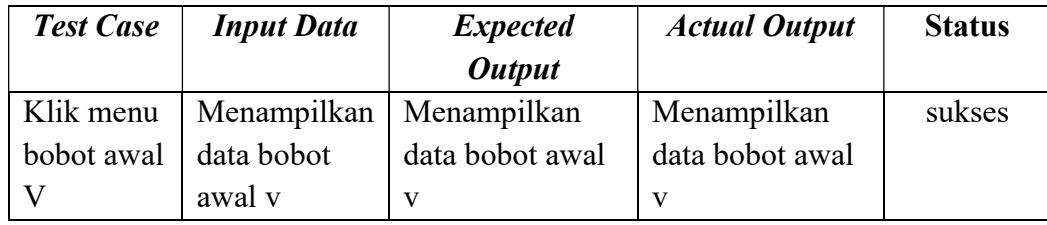

4. Pengujian Halaman Bobot Awal W, Bobot Awal Hidden Ke Output dan Output Fuzzy

Tabel 5.4 di bawah ini menguraikan beberapa pengujian yang dilakukan pada halaman

Bobot awal w, Bobot awal hidden ke output dan Output Fuzzy.

## Tabel Pengujian Halaman Bobot Awal W, Bobot Awal Hidden Ke Output dan **Output Fuzzy**

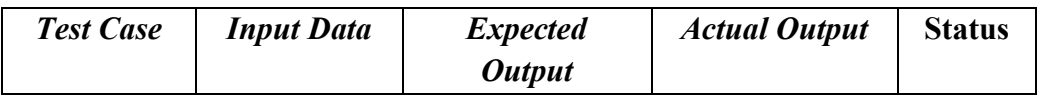

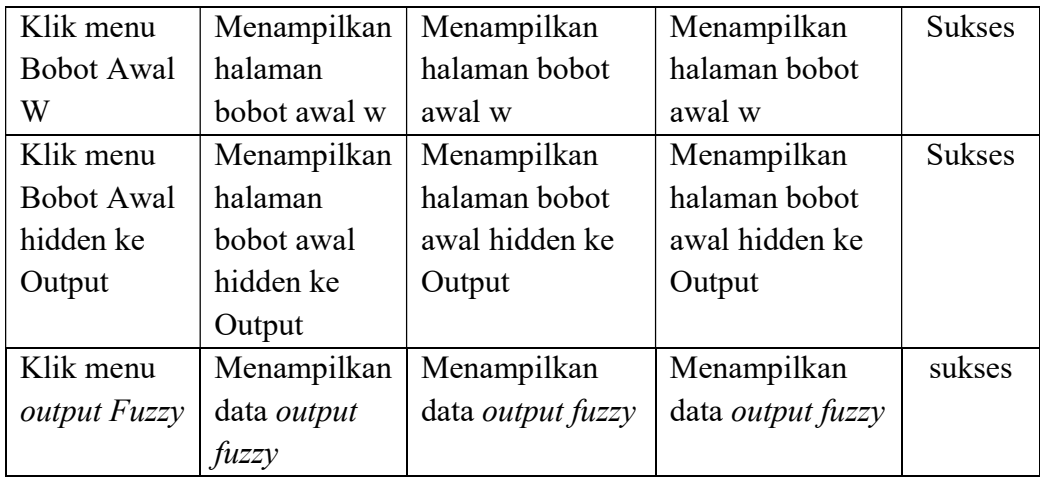

# 5. Pengujian Halaman Pelatihan BPNN

Tabel 5.5 di bawah ini menguraikan pengujian proses pelatihan, pada pengujian proses pelatihan dapat dilihat pada Tabel 5.5 berikut ini :

| <b>Test Case</b> | <b>Input Data</b> | <b>Expected</b>   | <b>Actual Output</b> | <b>Status</b> |
|------------------|-------------------|-------------------|----------------------|---------------|
|                  |                   | <b>Output</b>     |                      |               |
| Klik Menu        | Menampilkan       | Menampilkan       | Menampilkan          | <b>Sukses</b> |
| Pelatihan        | Halaman           | Halaman           | Halaman              |               |
| <b>BPNN</b>      | Pelatihan         | Pelatihan         | Pelatihan            |               |
| Klik             | Proses            | Menampilkan       | Menampilkan          | <b>Sukses</b> |
| tombol           | Klasifikasi       | hasil klasifikasi | hasil klasifikasi    |               |
| proses           | data              | penyakit          | penyakit             |               |
|                  | pelatihan         | Skizofrenia       | Skizofrenia          |               |

Tabel Pengujian Halaman Pelatihan BPNN

# 6. Pengujian Halaman Pengujian BPNN

Tabel 5.6 di bawah ini menguraikan pengujian terhadap proses pengujian, pada proses pengujian dapat dilihat pada Tabel 5.6 berikut ini :

Tabel Pengujian Halaman Pengujian BPNN

| <b>Test Case</b> | <b>Input Data</b> | <b>Expected</b> | <b>Actual Output</b> | <b>Status</b> |
|------------------|-------------------|-----------------|----------------------|---------------|
|                  |                   | <b>Output</b>   |                      |               |
| Klik Menu        | Menampilkan       | Menampilkan     | Menampilkan          | <b>Sukses</b> |
| Pengujian        | Halaman           | Halaman         | Halaman              |               |
| <b>BPNN</b>      | Pengujian         | Pengujian       | Pengujian            |               |

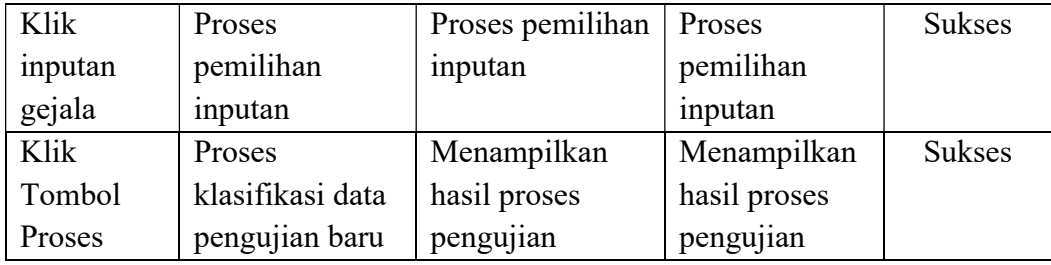

### 2.2 Pengujian Parameter

Pengujian akurasi dilakukan untuk mengetahui persentase tingkat akurasi dari aplikasi yang telah dibangun. Pengujian akurasi pada penelitian ini dilakukan dengan menghitung ketepatan hasil klasifikasi dapat digunakan ukuran statistik kinerja dari klasifikasi. Pengujian Parameter yang digunakan yaitu pengujian berdasarkan Learning Rate.

### 2.2.1 Pengujian Berdasarkan Learning Rate

Untuk mencari nilai parameter learning rate yang tepat, dapat dilakukan dengan proses training. Data Uji yang digunakan sebanyak 16 data uji pada lampiran B. Maka dapat hasil pembelajaran dengan batasan nilai learning rate (a) dimulai dari 0.01, 0.03, 0.05, 0.09 dan 0.2, sedangkan batasan epoch yang digunakan dimulai epoch 5, epoch 10 dan epoch 15, dan nilai  $threshold$  untuk y<sub>0</sub> dan y<sub>1</sub> yang digunakan diperoleh dari hasil pengujian dalam proses pembelajaran data per learning rate dan epoch yang telah dilakukan 15 kali.

Jumlah perbandingan data latih dan data uji yang digunakan pada penelitian ini adalah 70 : 30, 80 : 20, dan 90 : 10. Tingkat akurasi pada pengujian ini dapat dihitung dengan menggunakan Persamaan (2.26). Hasil pengujian BPNN pada sistem diagnosa klasifikasi penyakit skizofrenia dapat ilihat pada Tabel 5.7 hingga 5.9 sebagai berikut :

|              |   |               |    | Hasil Pengujian Sistem Diagnosa Klasifikasi Penyakit Skizofrenia Dengan Menggunakan |                      |              |   |                      |    |   |                  |             |              |                      |              |       |
|--------------|---|---------------|----|-------------------------------------------------------------------------------------|----------------------|--------------|---|----------------------|----|---|------------------|-------------|--------------|----------------------|--------------|-------|
|              |   |               |    |                                                                                     |                      |              |   | <b>Metode BPNN</b>   |    |   |                  |             |              |                      |              |       |
| Data         |   | Learning rate |    |                                                                                     | <b>Learning rate</b> |              |   | <b>Learning rate</b> |    |   | Learning rate    |             |              | <b>Learning rate</b> |              |       |
| ke-          |   | 0.01          |    |                                                                                     | 0.03                 |              |   | 0.05                 |    |   | 0.09             |             |              | 0.2                  |              | Kelas |
|              |   | Epoch ke-     |    |                                                                                     | Epoch ke-            |              |   | Epoch ke-            |    |   | <i>Epoch</i> ke- |             |              | Epoch ke-            |              |       |
|              | 5 | 10            | 15 | 5                                                                                   | 10                   | 15           | 5 | 10                   | 15 | 5 | 10               | 15          | 5            | 10                   | 15           |       |
|              |   |               |    | 2                                                                                   |                      | 2            | 2 | 2                    | 2  | 2 | 2                | $\mathbf 2$ | $\mathbf{2}$ |                      | 2            |       |
| $\mathbf{2}$ |   |               |    |                                                                                     |                      | $\mathbf{2}$ | 2 | $\mathbf 2$          | 2  | 2 | 2                | $\mathbf 2$ | 2            | $\mathbf{c}$         | $\mathbf{2}$ |       |
| 3            |   |               |    |                                                                                     |                      |              |   | າ                    | າ  | າ | າ                | າ           |              |                      | ኀ            |       |

Tabel 1 Pengujian Dengan Menggunakan 70% Data Latih Dan 30% Data Uji

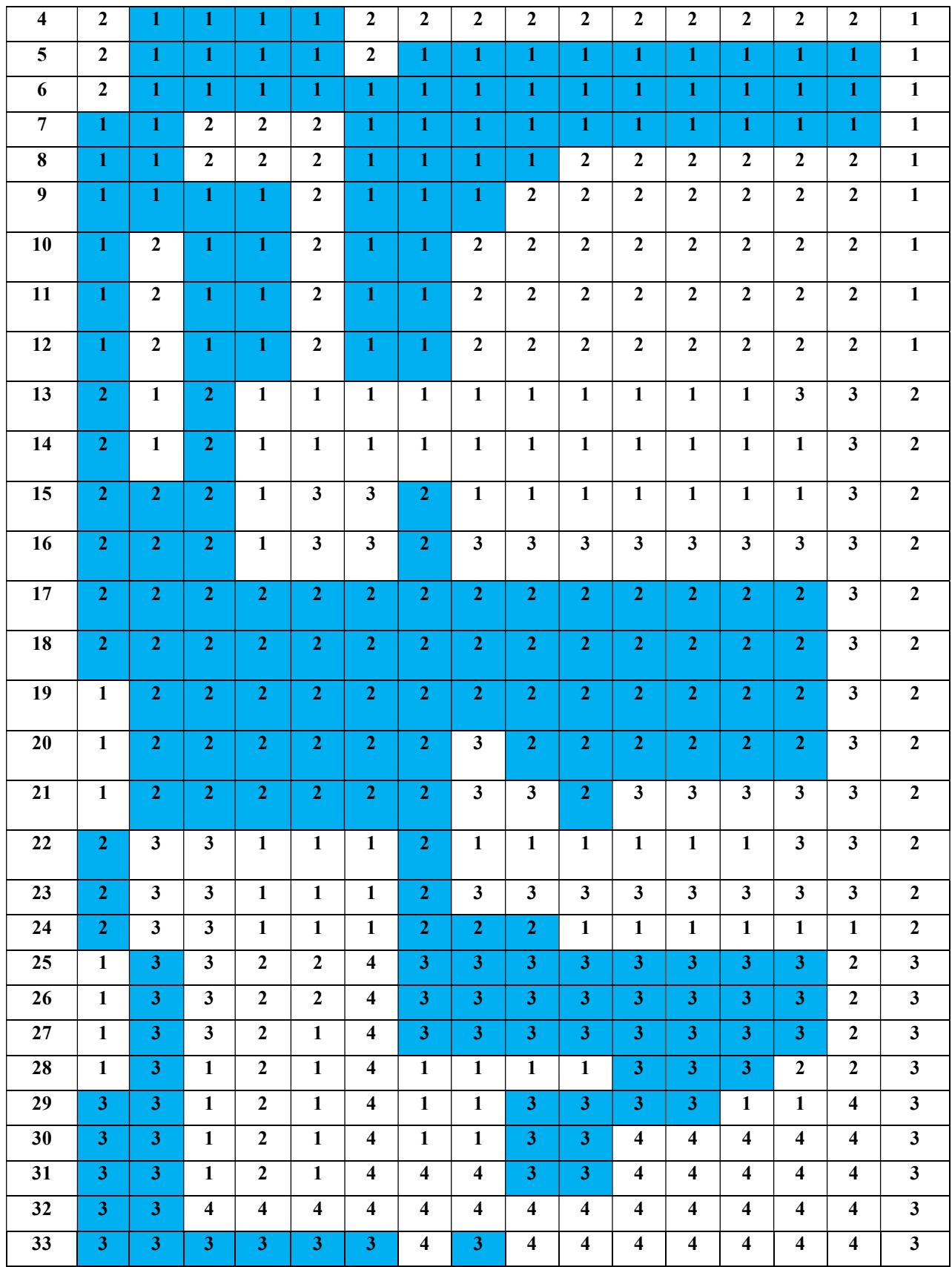

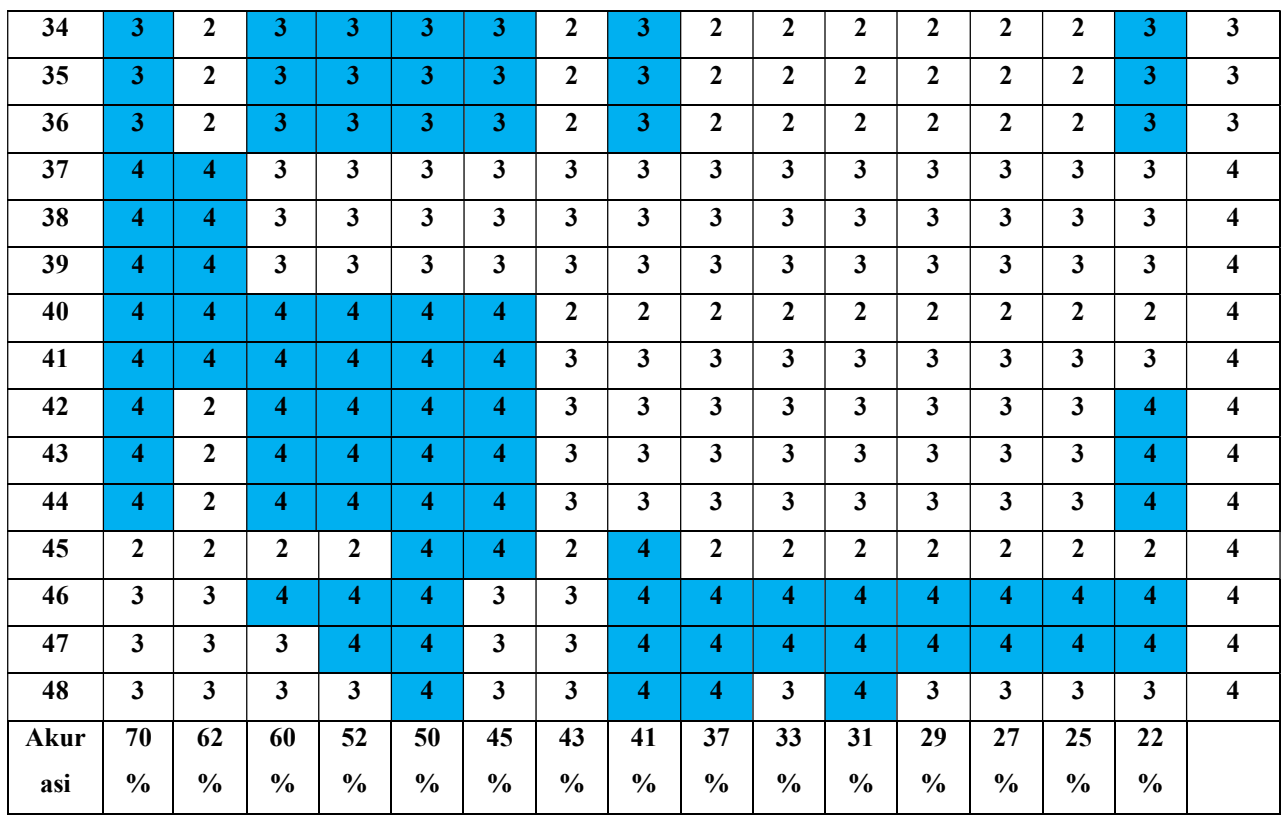

### Keterangan :

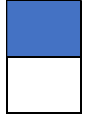

= Hasil sesuai target

= Hasil tidak sesuai target

Dari hasil pengujian pada Tabel 5.7 dengan menggunakan learning rate 0,01 sampai 0.2, didapat tingkat akurasi tertinggi adalah sebesar 70,8% dengan learning rate (a) sebesar 0,01 dan Epoch ke 5.

Tabel Pengujian Dengan Menggunakan 80% Data Latih Dan 20% Data Uji

|                |              | Hasil Pengujian Sistem Diagnosa Klasifikasi Penyakit Skizofrenia Dengan Menggunakan |    |   |                       |              |              | <b>Metode BPNN</b>    |              |   |                       |              |              |                             |              |       |
|----------------|--------------|-------------------------------------------------------------------------------------|----|---|-----------------------|--------------|--------------|-----------------------|--------------|---|-----------------------|--------------|--------------|-----------------------------|--------------|-------|
| Data<br>ke-    |              | Learning rate<br>0,01                                                               |    |   | Learning rate<br>0.03 |              |              | Learning rate<br>0.05 |              |   | Learning rate<br>0,09 |              |              | <b>Learning rate</b><br>0,2 |              | Kelas |
|                |              | Epoch ke-                                                                           |    |   | Epoch ke-             |              |              | Epoch ke-             |              |   | Epoch ke-             |              |              | Epoch ke-                   |              |       |
|                | 5            | 10                                                                                  | 15 | 5 | 10                    | 15           | 5            | 10                    | 15           | 5 | 10                    | 15           | 5            | 10                          | 15           |       |
|                | $\mathbf{2}$ | 2                                                                                   |    | 3 | 3                     | 3            | 3            | 3                     | 3            | 3 | 3                     | 3            | 2            | $\mathbf{2}$                | $\mathbf{2}$ |       |
| $\overline{2}$ | $\mathbf{2}$ | $\mathbf{2}$                                                                        |    |   | $\mathbf{2}$          | 2            | 2            | 2                     | $\mathbf{2}$ | 2 | $\mathbf{2}$          | 2            | $\mathbf{2}$ | $\mathbf{2}$                | 2            |       |
| 3              | $\mathbf{2}$ | $\mathbf{2}$                                                                        |    |   |                       | $\mathbf{2}$ | $\mathbf{2}$ | $\mathbf{2}$          | $\mathbf{2}$ | 2 | $\mathbf{2}$          | $\mathbf{2}$ | $\mathbf{2}$ | $\mathbf{2}$                | $\mathbf{2}$ |       |
| 4              | $\mathbf{2}$ | 2                                                                                   |    |   |                       |              |              |                       | $\mathbf{2}$ | 2 | $\mathbf{2}$          |              |              |                             |              |       |

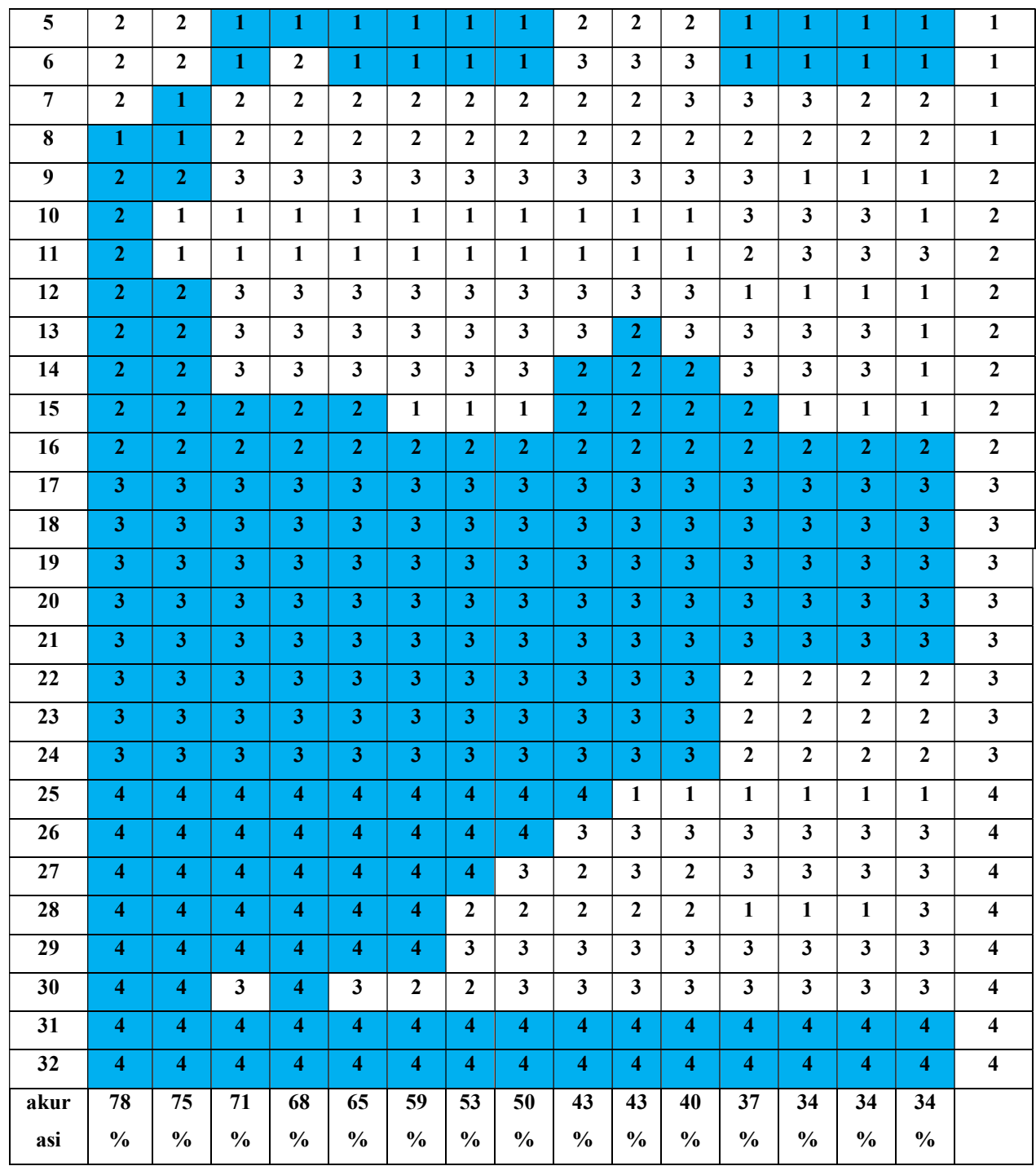

# Keterangan :

= Hasil sesuai target

= Hasil tidak sesuai target

Dari hasil pengujian pada Tabel 5.8 dengan menggunakan learning rate 0,01 sampai 0.2, didapat tingkat akurasi tertinggi adalah sebesar 78,1% dengan learning rate (a) sebesar 0,01 dan epoch ke 5.

| Data                    |                         |                         |                         |                         | Hasil Pengujian Sistem Diagnosa Klasifikasi Penyakit Skizofrenia Dengan Menggunakan |                         |                         |                         |                         |                         |                         |                         |                         |                         |                         | <b>Kelas</b>            |
|-------------------------|-------------------------|-------------------------|-------------------------|-------------------------|-------------------------------------------------------------------------------------|-------------------------|-------------------------|-------------------------|-------------------------|-------------------------|-------------------------|-------------------------|-------------------------|-------------------------|-------------------------|-------------------------|
| ke-                     |                         |                         |                         |                         |                                                                                     |                         |                         | <b>Metode BPNN</b>      |                         |                         |                         |                         |                         |                         |                         |                         |
|                         |                         | <b>Learning rate</b>    |                         |                         | <b>Learning rate</b>                                                                |                         |                         | <b>Learning rate</b>    |                         |                         | <b>Learning rate</b>    |                         |                         | <b>Learning rate</b>    |                         |                         |
|                         |                         | 0,01                    |                         |                         | 0,03                                                                                |                         |                         | 0,05                    |                         |                         | 0,09                    |                         |                         | 0,2                     |                         |                         |
|                         |                         | Epoch ke-               |                         |                         | Epoch ke-                                                                           |                         |                         | Epoch ke-               |                         |                         | Epoch ke-               |                         |                         | Epoch ke-               |                         |                         |
|                         | 5                       | 10                      | 15                      | 5                       | 10                                                                                  | 15                      | $5\overline{)}$         | 10                      | 15                      | 5 <sup>5</sup>          | 10                      | 15                      | $\overline{5}$          | 10                      | 15                      |                         |
| $\mathbf{1}$            | 1                       | 1                       | $\overline{2}$          | $\overline{2}$          | $\overline{2}$                                                                      | $\overline{2}$          | $\mathbf{1}$            | $\overline{2}$          | $\overline{2}$          | $\overline{2}$          | $\overline{2}$          | $\overline{2}$          | $\overline{2}$          | $\overline{2}$          | $\overline{2}$          | $\mathbf{1}$            |
| $\overline{2}$          | $\mathbf{1}$            | $\boldsymbol{2}$        | $\overline{2}$          | $\mathbf{2}$            | $\mathbf{2}$                                                                        | $\overline{2}$          | $\overline{2}$          | $\overline{2}$          | $\overline{2}$          | 1                       | 1                       | 1                       | $\overline{2}$          | $\overline{2}$          | $\overline{2}$          | $\mathbf{1}$            |
| $\overline{\mathbf{3}}$ | $\mathbf{1}$            | $\mathbf{1}$            | $\mathbf{1}$            | $\overline{2}$          | $\overline{2}$                                                                      | $\mathbf{1}$            | $\mathbf{1}$            | $\mathbf{1}$            | 1.                      | 1                       | 1                       | $\overline{2}$          | $\overline{2}$          | $\overline{2}$          | $\overline{2}$          | $\mathbf{1}$            |
| $\overline{\mathbf{4}}$ | $\mathbf{1}$            | $\mathbf{2}$            | $\overline{2}$          | $\overline{2}$          | $\overline{2}$                                                                      | $\mathbf{1}$            | $\overline{2}$          | $\overline{2}$          | $\overline{2}$          | $\overline{2}$          | $\overline{2}$          | $\mathbf{1}$            | $\overline{2}$          | $\overline{2}$          | $\overline{2}$          | $\mathbf{1}$            |
| 5                       | $\overline{2}$          | $\overline{2}$          | $\overline{\mathbf{3}}$ | $\overline{2}$          | $\overline{\mathbf{3}}$                                                             | $\overline{\mathbf{3}}$ | $\overline{\mathbf{3}}$ | $\overline{\mathbf{3}}$ | $\overline{2}$          | $\overline{\mathbf{3}}$ | $\overline{\mathbf{3}}$ | $\mathbf{3}$            | $\overline{\mathbf{3}}$ | $\mathbf{1}$            | 3 <sup>1</sup>          | $\overline{2}$          |
| 6                       | $\overline{2}$          | $\overline{2}$          | $\overline{\mathbf{3}}$ | $\overline{2}$          | $\mathbf{2}$                                                                        | $\overline{\mathbf{3}}$ | $\overline{\mathbf{3}}$ | $\overline{\mathbf{3}}$ | $\overline{2}$          | $\overline{\mathbf{3}}$ | $\overline{\mathbf{3}}$ | $\overline{\mathbf{3}}$ | $\overline{\mathbf{3}}$ | $\mathbf{1}$            | $\overline{\mathbf{3}}$ | $\overline{2}$          |
| $\overline{7}$          | $\overline{2}$          | $\overline{2}$          | $\overline{2}$          | $\mathbf{3}$            | $\mathbf{3}$                                                                        | $\overline{\mathbf{3}}$ | $\overline{\mathbf{3}}$ | $\overline{2}$          | $\mathbf{3}$            | $\overline{\mathbf{3}}$ | $\overline{\mathbf{3}}$ | $\overline{\mathbf{3}}$ | $\overline{\mathbf{3}}$ | $\overline{\mathbf{3}}$ | $\overline{\mathbf{3}}$ | $\overline{2}$          |
| 8                       | $\overline{\mathbf{3}}$ | $\overline{2}$          | $\overline{2}$          | $\overline{2}$          | $\overline{2}$                                                                      | $\overline{2}$          | $\overline{2}$          | $\overline{2}$          | $\mathbf{3}$            | $\overline{2}$          | $\overline{2}$          | $\overline{2}$          | $\overline{\mathbf{3}}$ | $\mathbf{3}$            | $\overline{\mathbf{3}}$ | $\overline{2}$          |
| 9                       | $\overline{3}$          | $\overline{\mathbf{3}}$ | $\overline{\mathbf{3}}$ | $\overline{\mathbf{3}}$ | $\overline{\mathbf{3}}$                                                             | $\overline{\mathbf{3}}$ | $\overline{3}$          | 3 <sup>1</sup>          | $\overline{3}$          | $\overline{3}$          | $\overline{3}$          | 3                       | $\overline{2}$          | $\overline{2}$          | $\overline{2}$          | $\overline{\mathbf{3}}$ |
| 10                      | 3 <sup>1</sup>          | $\boldsymbol{2}$        | $\overline{2}$          | 3                       | $\mathbf{2}$                                                                        | $\mathbf{2}$            | $\overline{2}$          | $\overline{2}$          | $\overline{2}$          | $\overline{2}$          | $\overline{2}$          | $\overline{2}$          | $\overline{2}$          | $\overline{2}$          | $\overline{2}$          | $\overline{\mathbf{3}}$ |
| 11                      | $\overline{\mathbf{3}}$ | $\overline{2}$          | 3                       | 3                       | $\mathbf{2}$                                                                        | $\overline{2}$          | $\overline{2}$          | $\overline{2}$          | $\overline{2}$          | 3 <sup>1</sup>          | $\overline{\mathbf{3}}$ | 3                       | $\overline{2}$          | $\overline{2}$          | $\overline{2}$          | $\overline{\mathbf{3}}$ |
| 12                      | $\overline{3}$          | $\overline{3}$          | $\overline{\mathbf{3}}$ | $\overline{\mathbf{3}}$ | $\overline{2}$                                                                      | $\overline{\mathbf{4}}$ | $\overline{\mathbf{4}}$ | $\overline{\mathbf{4}}$ | $\overline{\mathbf{4}}$ | $\overline{\mathbf{4}}$ | $\overline{\mathbf{4}}$ | $\overline{\mathbf{4}}$ | $\overline{\mathbf{4}}$ | $\overline{\mathbf{4}}$ | $\overline{\mathbf{4}}$ | $\overline{\mathbf{3}}$ |
| 13                      | $\overline{\mathbf{3}}$ | $\overline{\mathbf{4}}$ | $\overline{\mathbf{4}}$ | $\overline{\mathbf{4}}$ | $\overline{\mathbf{4}}$                                                             | $\overline{\mathbf{4}}$ | $\overline{\mathbf{4}}$ | $\overline{\mathbf{4}}$ | 3 <sup>1</sup>          | $\overline{\mathbf{3}}$ | $\overline{3}$          | $\overline{\mathbf{3}}$ | $\overline{\mathbf{4}}$ | $\overline{\mathbf{4}}$ | $\overline{\mathbf{4}}$ | $\overline{\mathbf{4}}$ |
| 14                      | $\overline{4}$          | $\overline{\mathbf{4}}$ | $\overline{\mathbf{4}}$ | 3                       | $\overline{\mathbf{4}}$                                                             | $\overline{\mathbf{4}}$ | $\overline{\bf{4}}$     | $\overline{\mathbf{4}}$ | $\overline{4}$          | $\mathbf{3}$            | $\overline{\mathbf{3}}$ | $\overline{\mathbf{3}}$ | $\overline{4}$          | $\overline{\bf{4}}$     | $\overline{4}$          | $\overline{\mathbf{4}}$ |
| 15                      | $\overline{4}$          | $\overline{\mathbf{4}}$ | 4                       | $\overline{\mathbf{3}}$ | 4                                                                                   | 4                       | $\overline{\bf{4}}$     | $\overline{\bf{4}}$     | $\overline{\bf{4}}$     | $\overline{\bf{4}}$     | $\overline{\bf{4}}$     | $\overline{\mathbf{3}}$ | $\overline{\bf{4}}$     | $\overline{\bf{4}}$     | $\overline{4}$          | $\overline{\mathbf{4}}$ |
| 16                      | $\overline{\mathbf{4}}$ | $\overline{\mathbf{4}}$ | 4                       | $\overline{\mathbf{4}}$ | 4                                                                                   | 4                       | $\overline{\mathbf{4}}$ | $\overline{\mathbf{4}}$ | $\overline{\bf{4}}$     | $\overline{\bf{4}}$     | $\overline{\bf{4}}$     | $\overline{\mathbf{3}}$ | $\overline{\bf{4}}$     | $\overline{\bf{4}}$     | $\overline{\bf{4}}$     | $\overline{\mathbf{4}}$ |
| Akur                    | 87                      | 75                      | 62                      | 56                      | 43                                                                                  | 50                      | 50                      | 50                      | 50                      | 43                      | 43                      | 31                      | 25                      | 25                      | 25                      |                         |
| asi                     | $\frac{0}{0}$           | $\frac{0}{0}$           | $\frac{0}{0}$           | $\frac{0}{0}$           | $\frac{0}{0}$                                                                       | $\frac{0}{0}$           | $\frac{0}{0}$           | $\frac{0}{0}$           | $\frac{6}{6}$           | $\frac{0}{0}$           | $\frac{0}{0}$           | $\frac{0}{0}$           | $\frac{0}{0}$           | $\frac{0}{0}$           | $\frac{0}{0}$           |                         |

Tabel Pengujian Dengan Menggunakan 90% Data Latih Dan 10% Data Uji

# Keterangan :

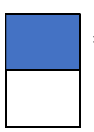

= Hasil sesuai target

= Hasil tidak sesuai target

Dari hasil pengujian pada Tabel 5.9 dengan menggunakan learning rate 0.01 sampai 0.2, didapat tingkat akurasi tertinggi adalah sebesar 87,5% dengan learning rate (a) sebesar 0,01 dan epoch ke 5.

 Kesimpulan tingkat akurasi dari pengujian parameter di atas dapat dilihat pada Tabel 5.10 sebagai berikut :

| Data Latih $(\% )$ | Data Uji $(\% )$ | Learning Rate (a) | <b>Epoch</b> | Akurasi (%) |
|--------------------|------------------|-------------------|--------------|-------------|
| 70                 | 30               | 0,01              |              | 70,8%       |
| 80                 | 20               | 0,01              |              | 78,1%       |
| 90                 |                  | 0,01              |              | 87,5%       |

Tabel Kesimpulan Tingkat Akurasi

 Berdasarkan pengujian parameter yang telah dilakukan di atas, didapati bahwa tingkat akurasi terbaik yang diperoleh pada sistem diagnosa klasifikasi penyakit skizofrenia adalah sebesar 87,5% dengan learning rate sebesar 0,01 dan epoch ke 5 pada pengujian dengan menggunakan data latih 90% dan data uji 10%.

### 2.2.2 Pengujian Tingkat Error

Berdasarkan pengujian parameter yang telah dilakukan sebelumnya, maka didapat nilai tingkat error yang merupakan banyak nya data yang tidak sesuai dengan target. Tingkat error dapat dihitung dengan menggunakan Persamaan (2.27). hasil pengujian tingkat error dapat dilihat pada Tabel 5.11 sebagai berikut:

| Data Latih | Data Uji | <b>Learning Rate</b> |              | Akurasi | <b>Error</b> |
|------------|----------|----------------------|--------------|---------|--------------|
| $(\%)$     | $(\%)$   | (a)                  | <b>Epoch</b> | (%)     | (%)          |
| 70         | 30       | 0,01                 |              | 70,8%   | 29,2%        |
| 80         | 20       | 0,01                 |              | 78,1%   | 21,9%        |
| 90         | 10       | 0,01                 |              | 87,5%   | 12,5%        |

Tabel Kesimpulan Hasil Pengujian Tingkat Error

Dari Tabel 5.11 di atas dapat diaambil kesimpulan bahwa nilai error terkecil adalah sebesar 12,5% pada data latih 90% dan data uji 10% dengan learning rate 0,01 dan epoch ke 5.

#### 2.2.3 Pengujian Confusion Matrix

Pada tahap pengujian ini, akan dilakukan beberapa cara pengujian yaitu dengan pembagian data latih dan data uji dari total 96 data uji pasien Skizofrenia menggunakan 90% data latih dan 10% data uji, 80% data latih dan 20% data uji, 70% data latih dan 30% data uji.

### 2.3 Kesimpulan Pengujian

Berdasarkan pengujian yang telah dilakukan pada Tabel-Tabel pengujian untuk menilai kemampuan sistem dalam penerapan algoritma Backpropagation untuk mendiagnosa penyakit skizofrenia diperoleh hasil sebagai berikut:

#### 2.3.1 Hasil Pengujian Black Box

Berdasarkan Tabel 5.1 sampai Tabel 5.6 pada pengujian blackbox menunjukkan bahwa sistem penerapan jaringan syaraf tiruan dengan metode *fuzzy backpropagation* untuk mendiagnosa penyakit skizofrenia telah berhasil dibangun dan tidak terdapat kesalahan.

#### 2.3.2 Hasil Pengujian Parameter

Dari hasil pengujian parameter algoritma backpropagation pada sistem diagnosa penyakit skizofrenia yang berbeda seperti ditunjukkan pada tabel 5.7 yang persentase akurasi terbaik dari pengujian ini adalah 87,5% dengan menggunakan nilai parameter learning rate 0.01 dan epoch 5 pada data latih 90% dan data uji 10%.

#### 2.3.3 Hasil Pengujian Error

Hasil pengujian error pada sistem diagnosa klasifikasi penyakit skizofrenia dengan menggunakan perbandingan data yang berbeda seperti Tabel 5.10, didapat nilai tingkat error terkecil adalah sebesar 12,5% pada data latih 90% dan data uji 10%..